BMT207 Veri Yapıları

Dr.Günay TEMÜR Düzce Üniversitesi

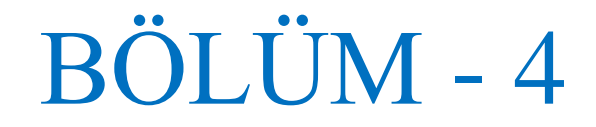

#### İçerik;

- Stack (Yığın) Veri Yapısı Modeli
- Stack Çalışma Şekli
- Stack Dizi Implementasyon
- Liste Implementasyon
- Stack Uygulamaları

#### Stack ?

- Stack, doğrusal artan bir veri yapısı modeli olup;
- Insert (**push**) ve Delete (**pop**) işlemleri,
	- o Listenin sadece **"top"** adı verilen hafıza alanında gerçekleştirilir
	- o **"top":** stack'in en üst hafıza alanıdır.
- Bu nedenle stack;
	- o **Son Giren İlk Çıkar**
	- o **(Last In First Out - LIFO)** mantığı ile çalışan bir veri yapısı modelidir.

## Stack?

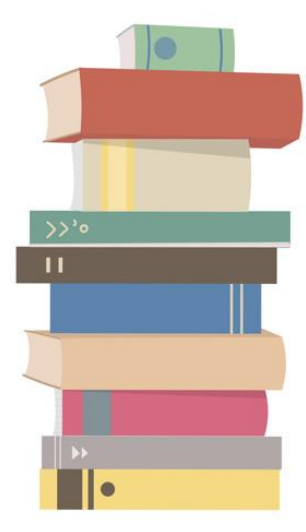

# İlk Hangi Elemanı Alırsınız

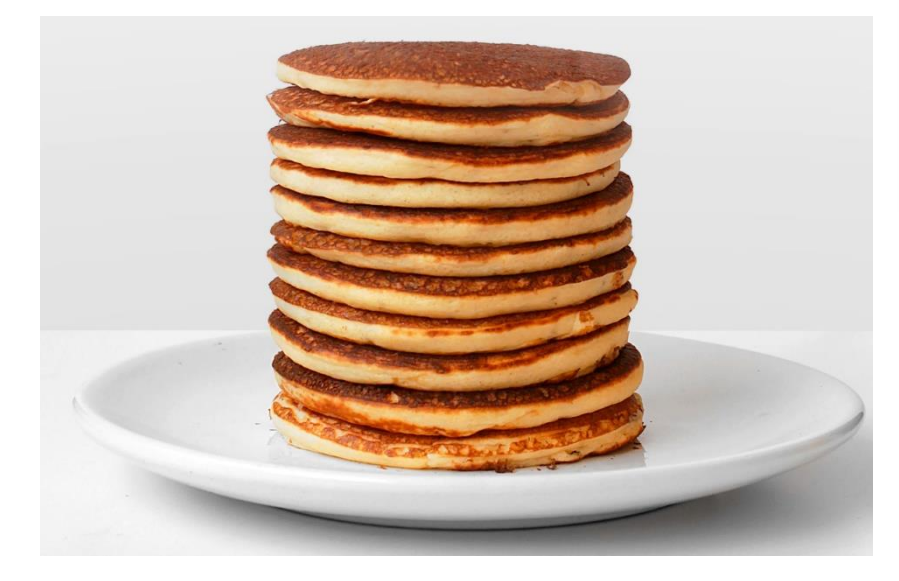

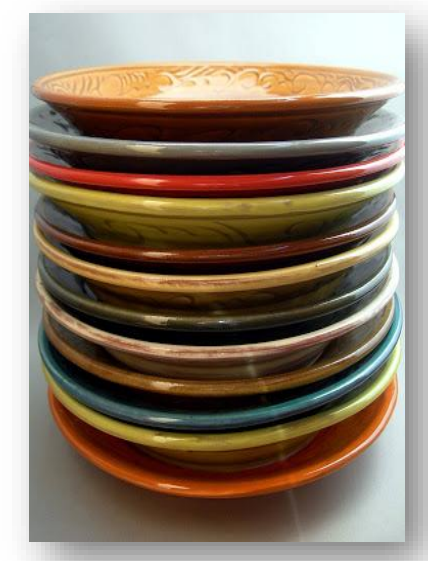

## **Stack Çalışma Mantığı**

- Stack olarak tanımlanmış bir hafıza modeliniz olsun.
- İlk aşamada **stack hafıza boş**.

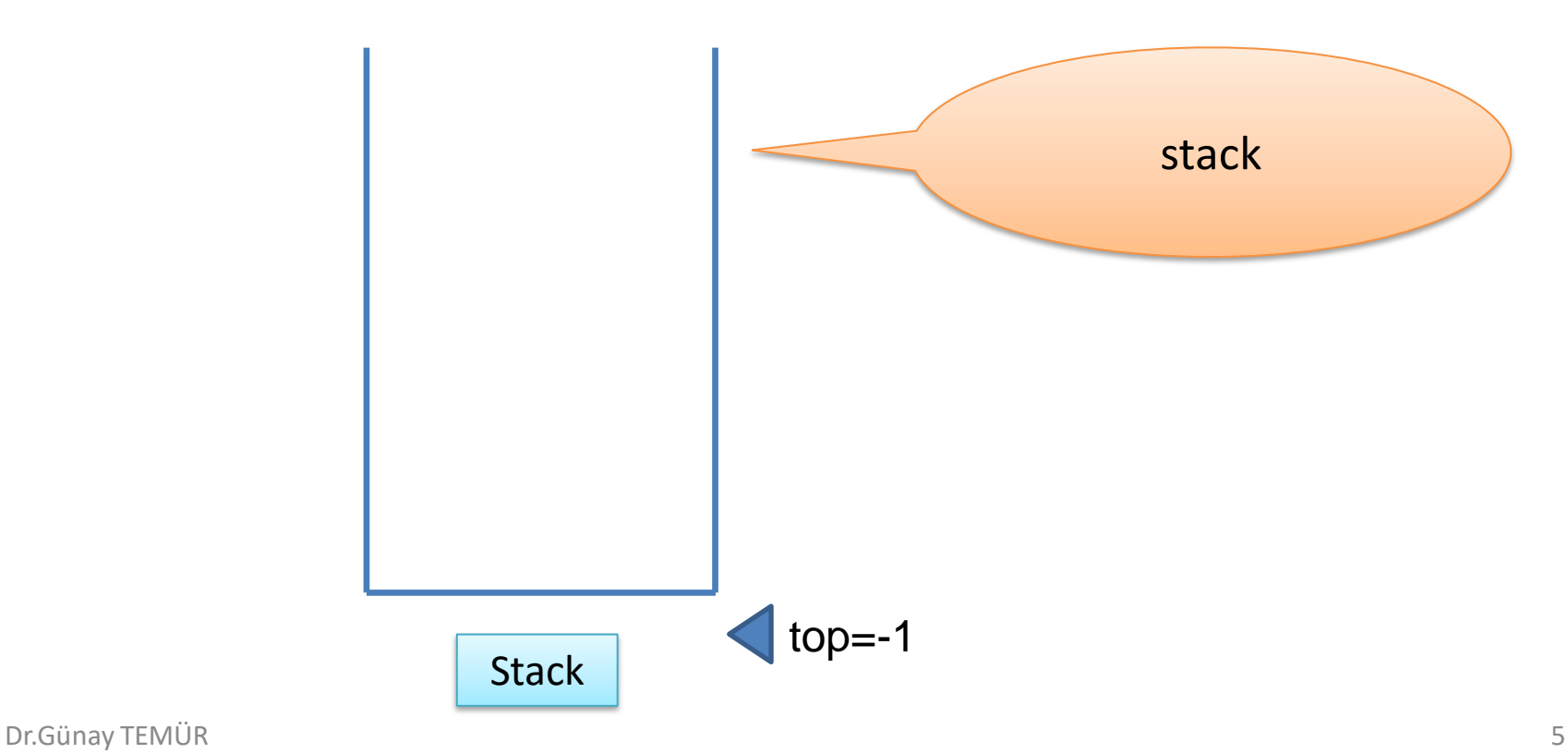

• **push() fonksiyonu,** yığıtın üstüne yeni bir eleman ekler.

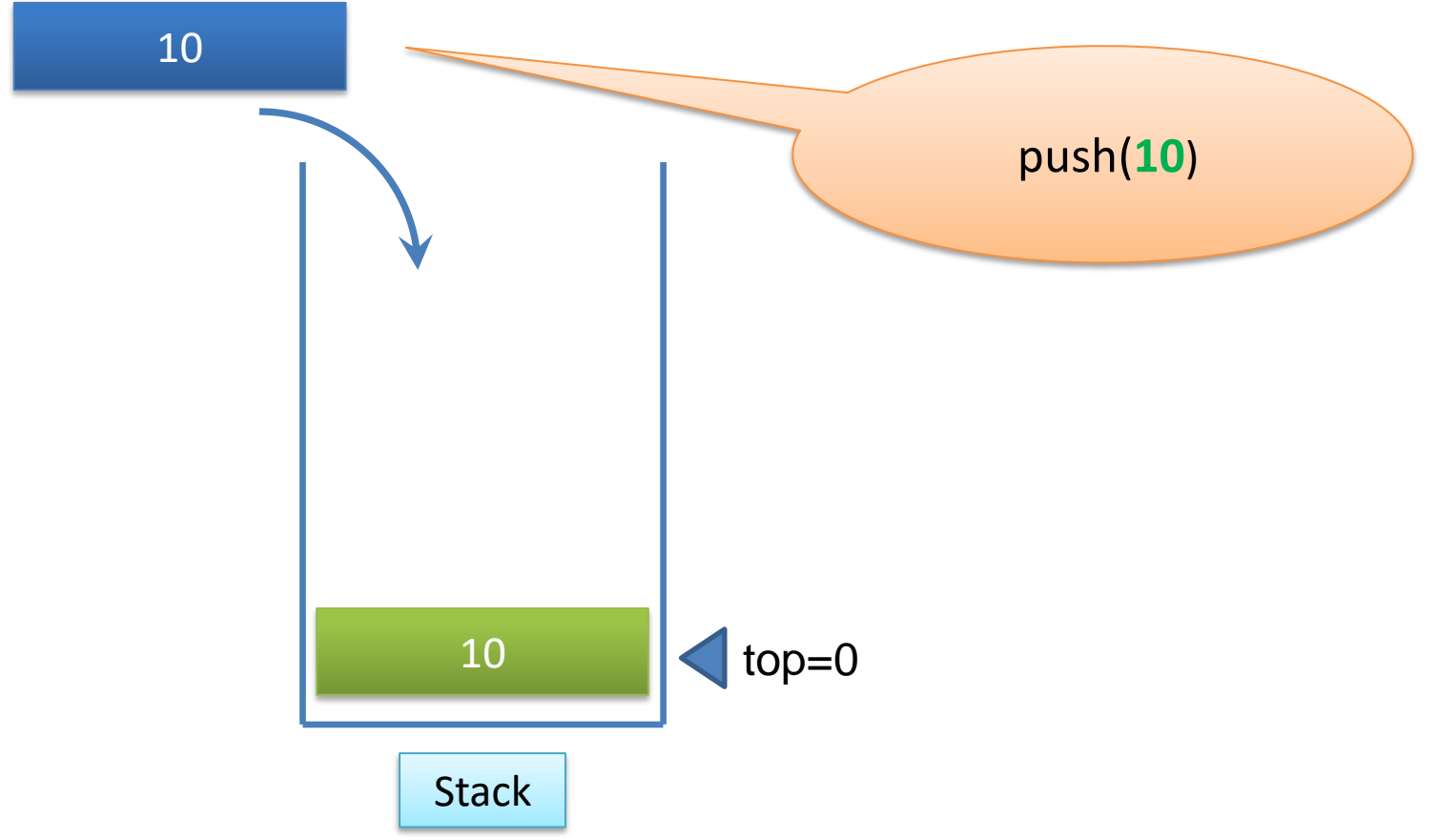

• yeni bir eleman daha…

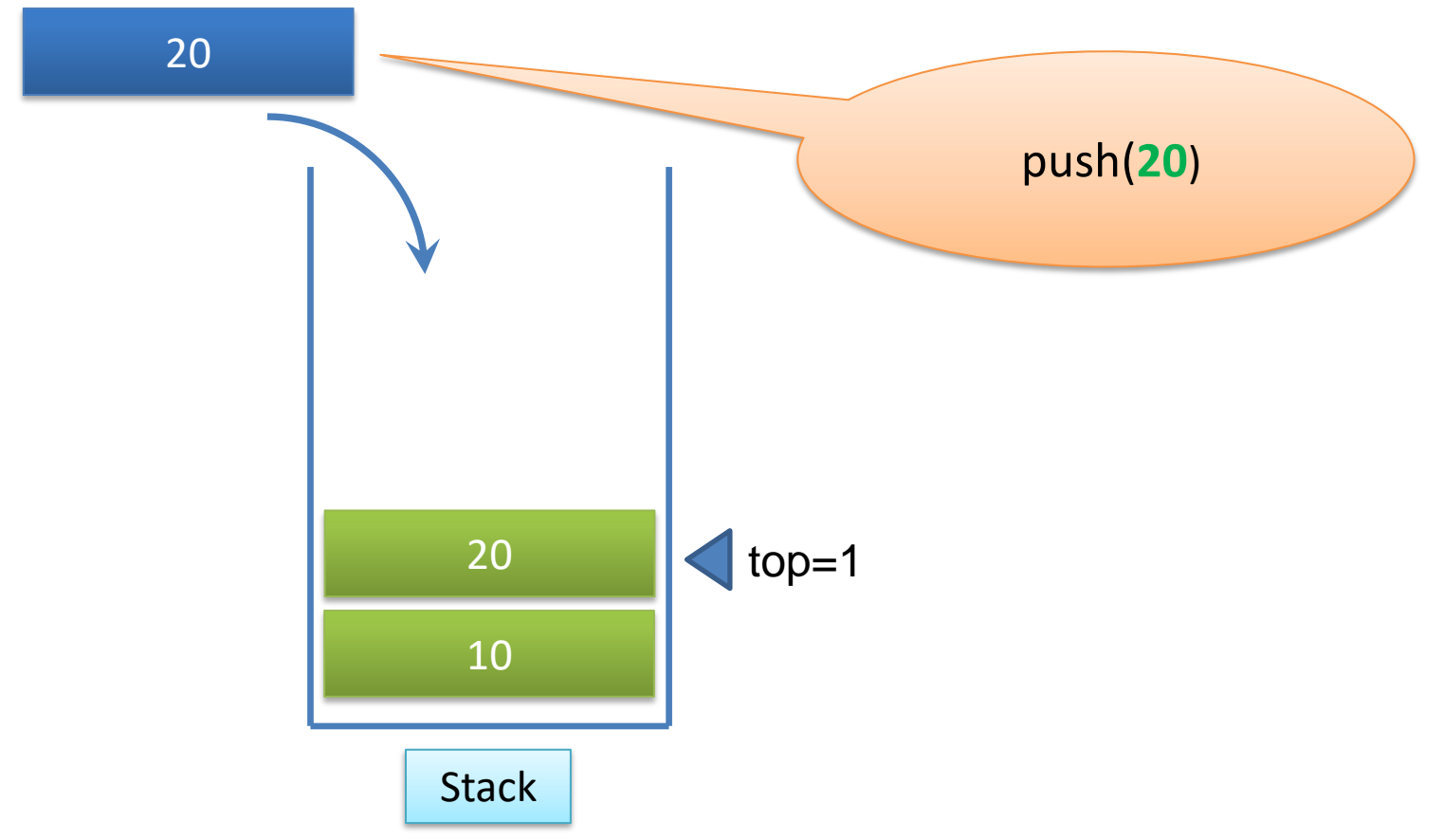

• yeni bir eleman daha...

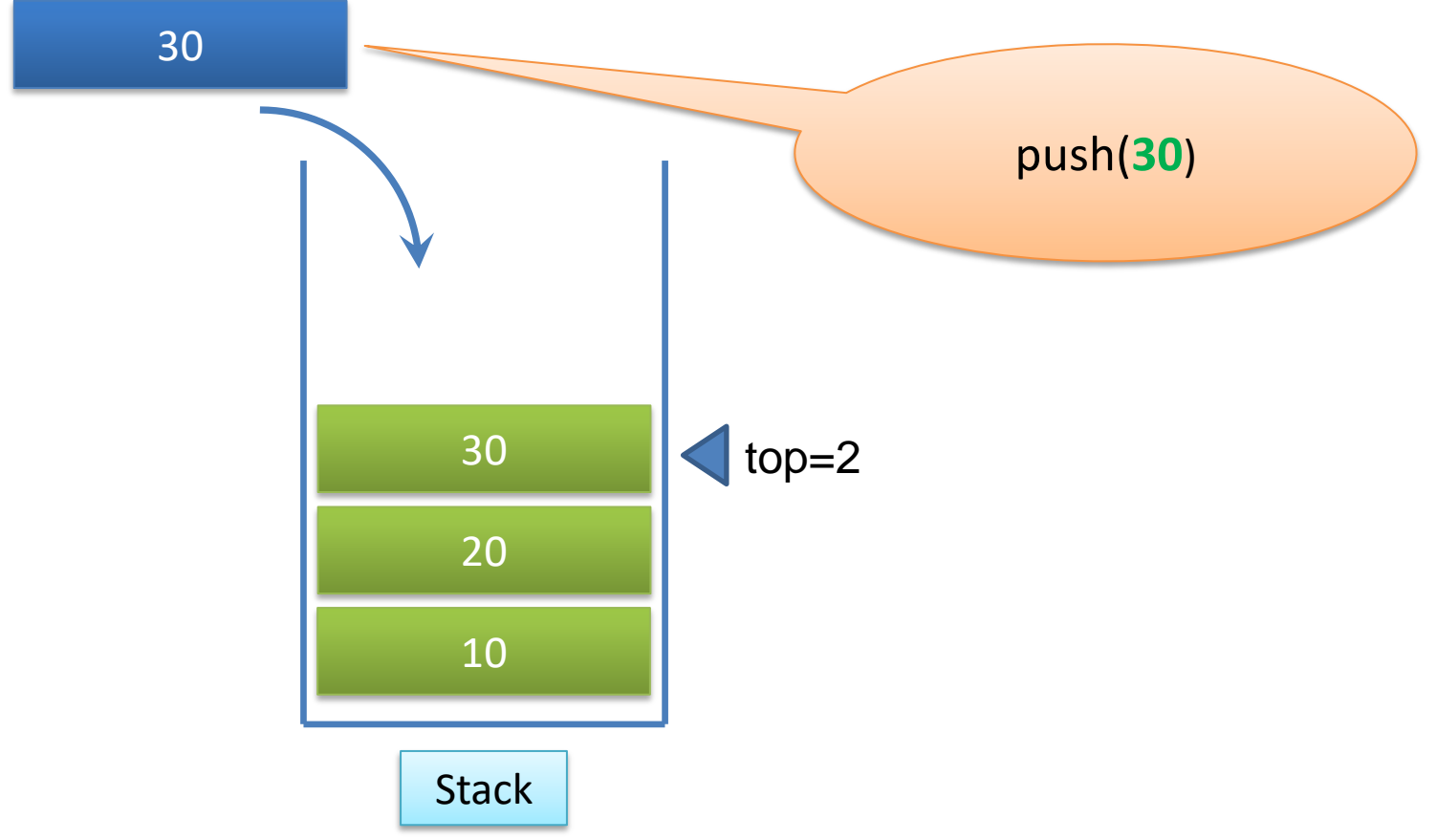

• yeni bir eleman daha…

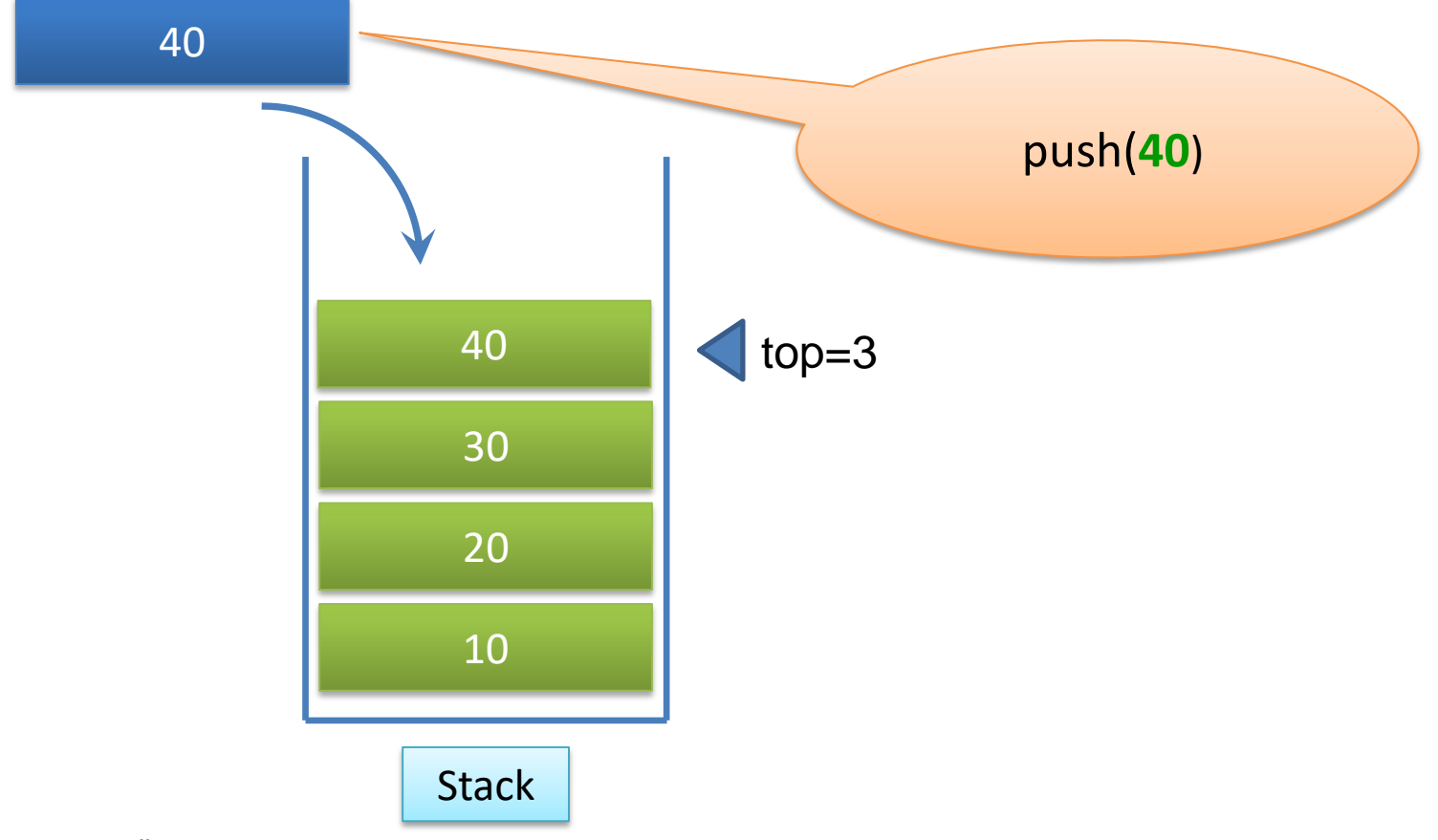

• yeni bir eleman daha…

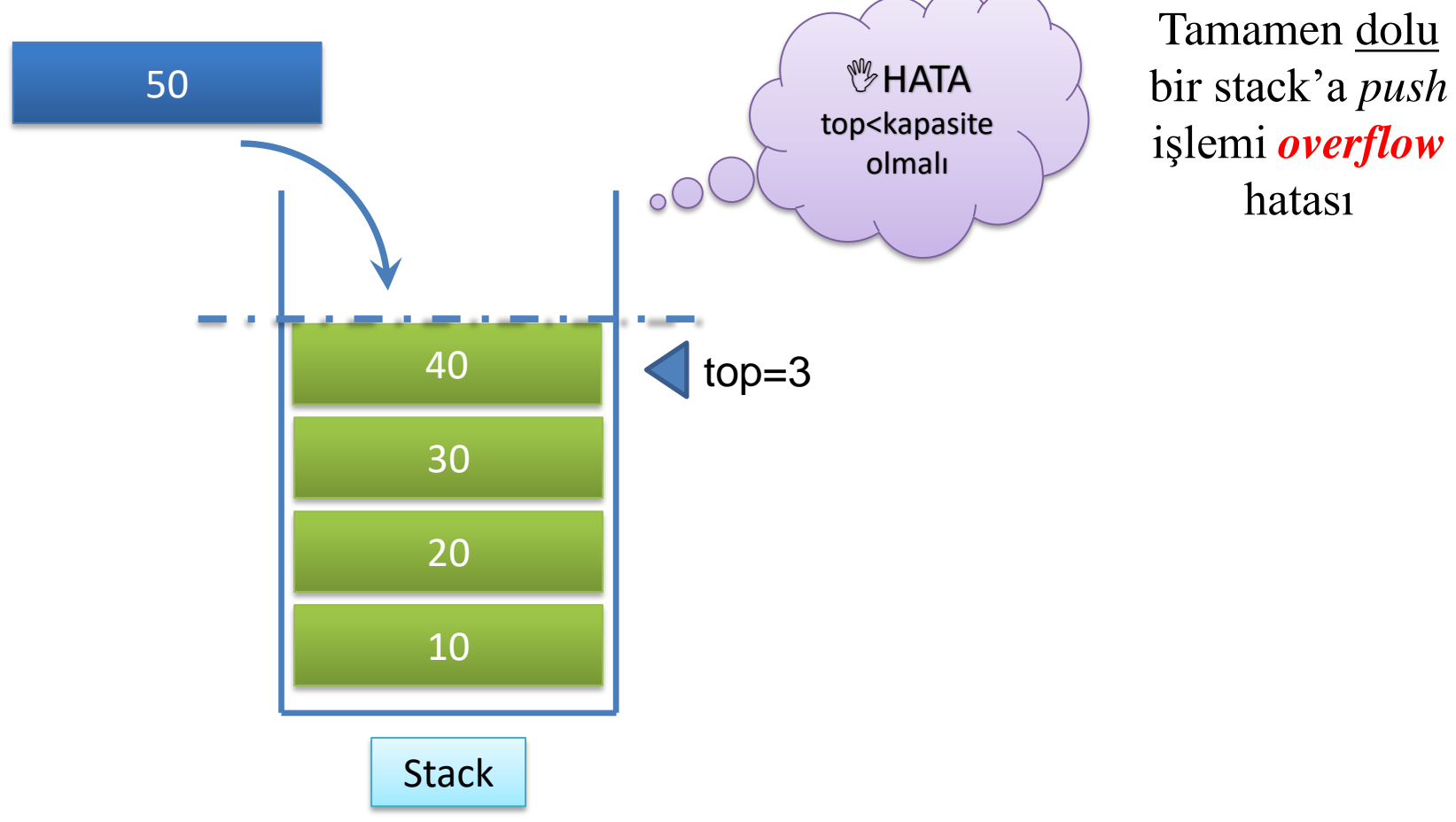

• **pop()** fonksiyonu, stack hafızadan bir eleman çıkartır.

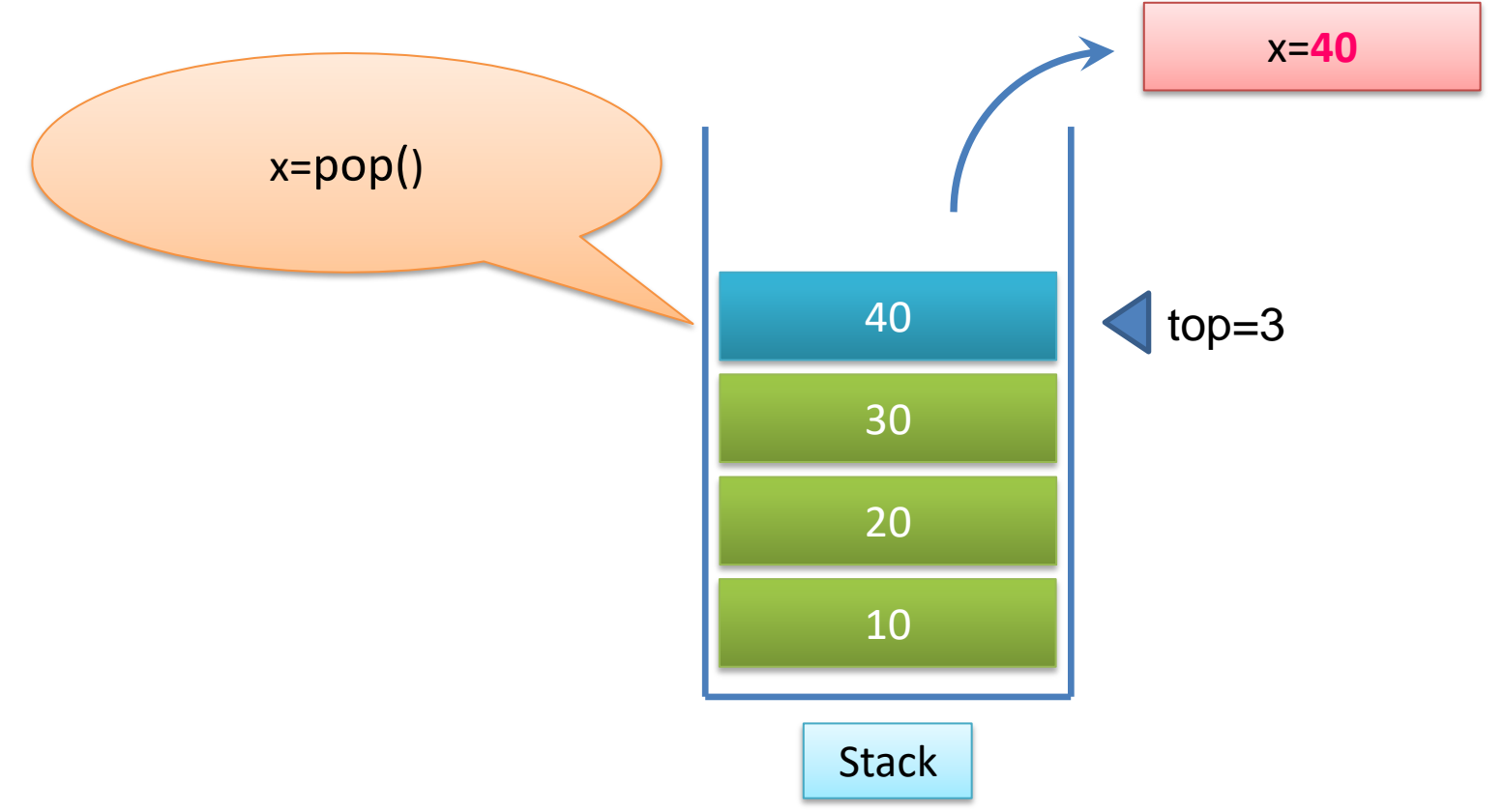

• bir eleman daha…

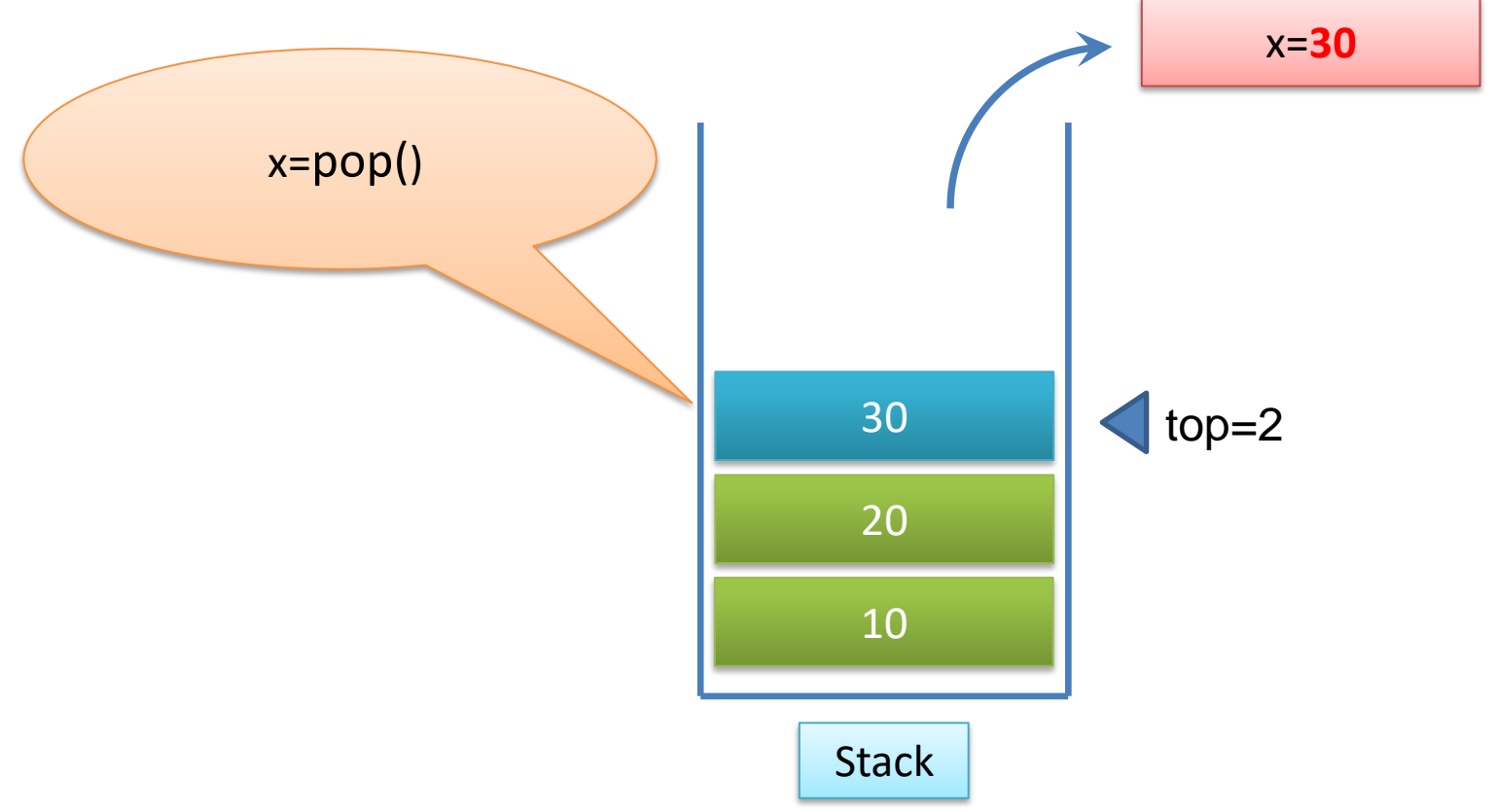

• bir eleman daha…

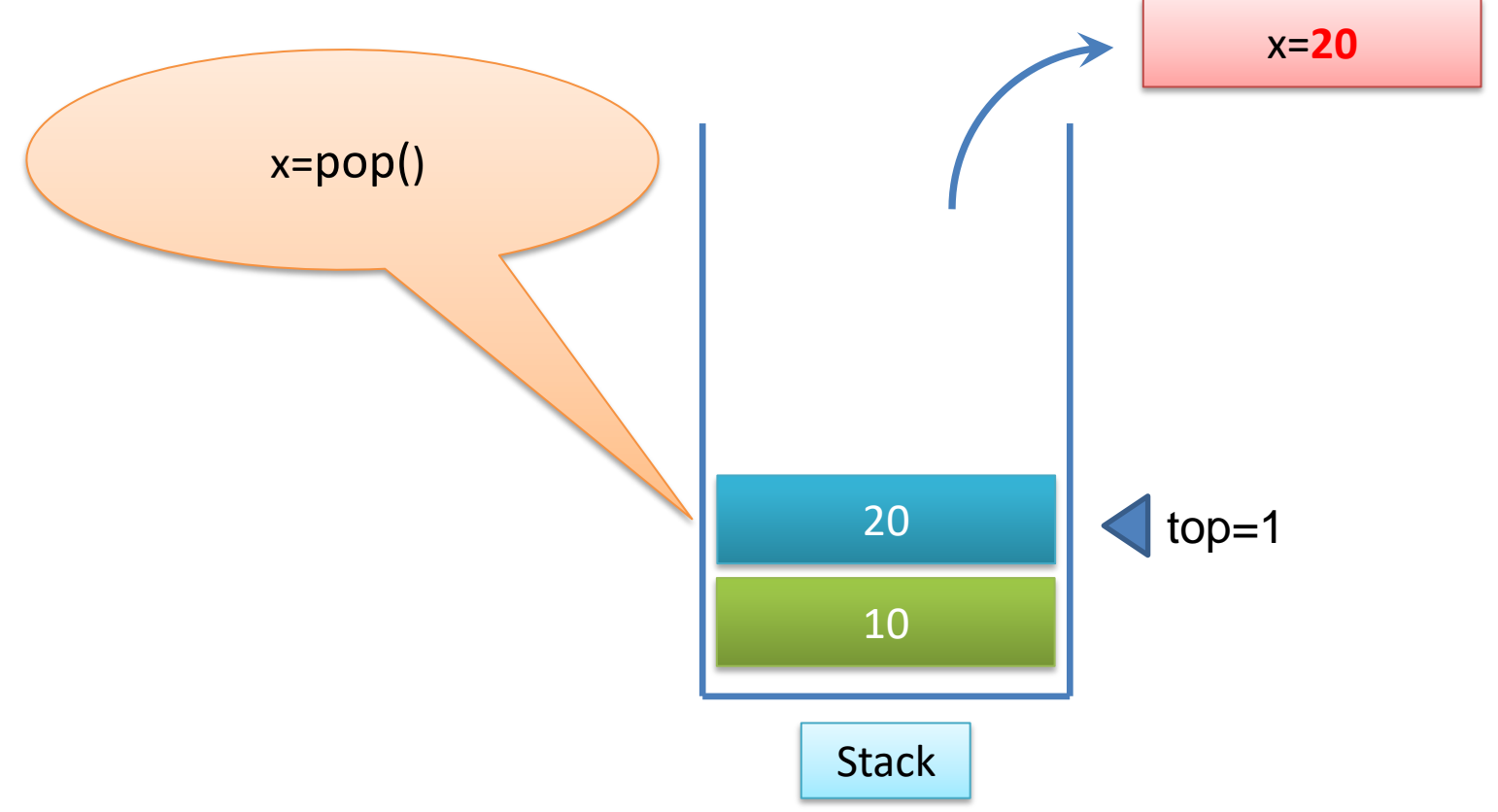

• bir eleman daha…

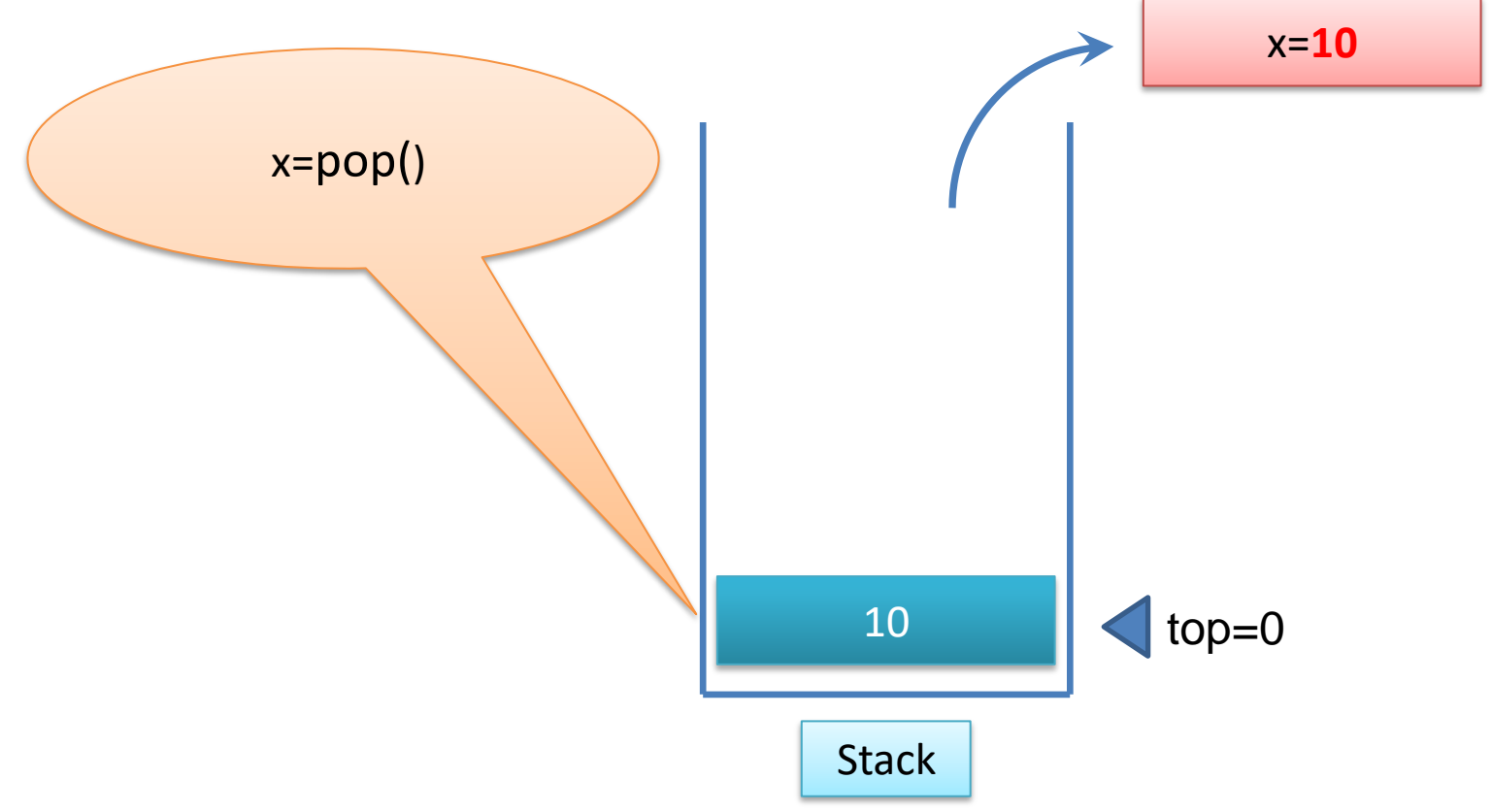

• Eleman kalmadı.

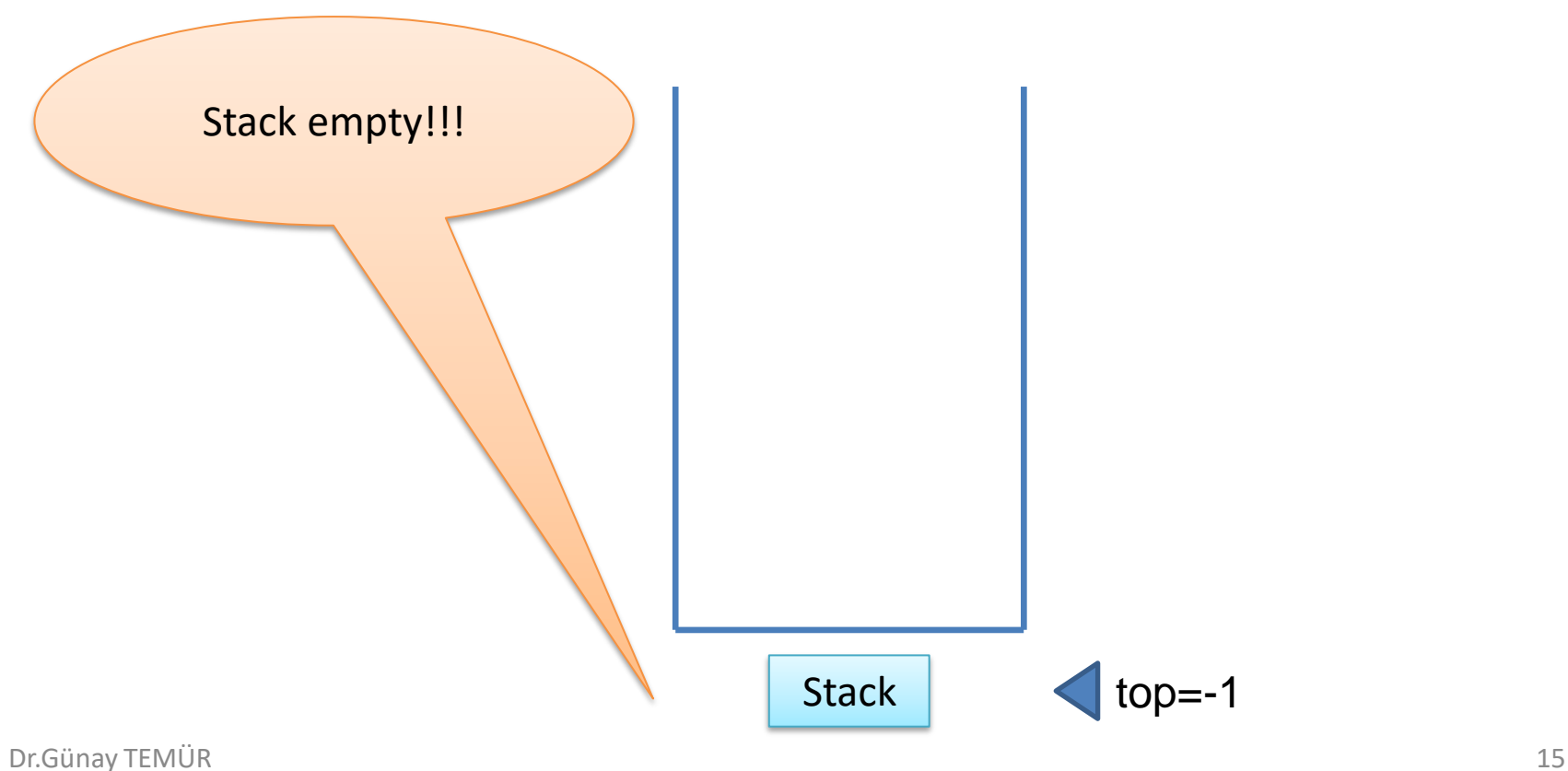

• Eleman kalmadı.

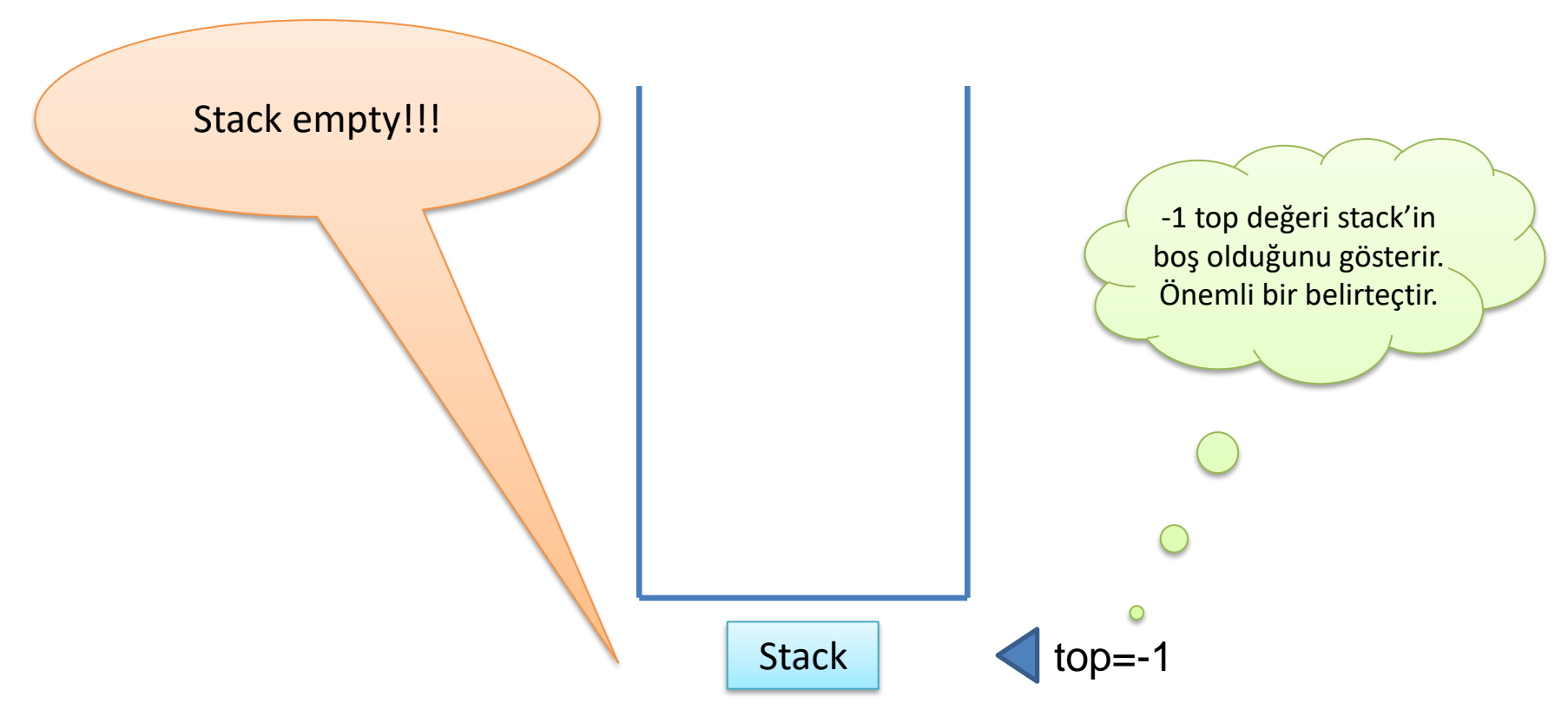

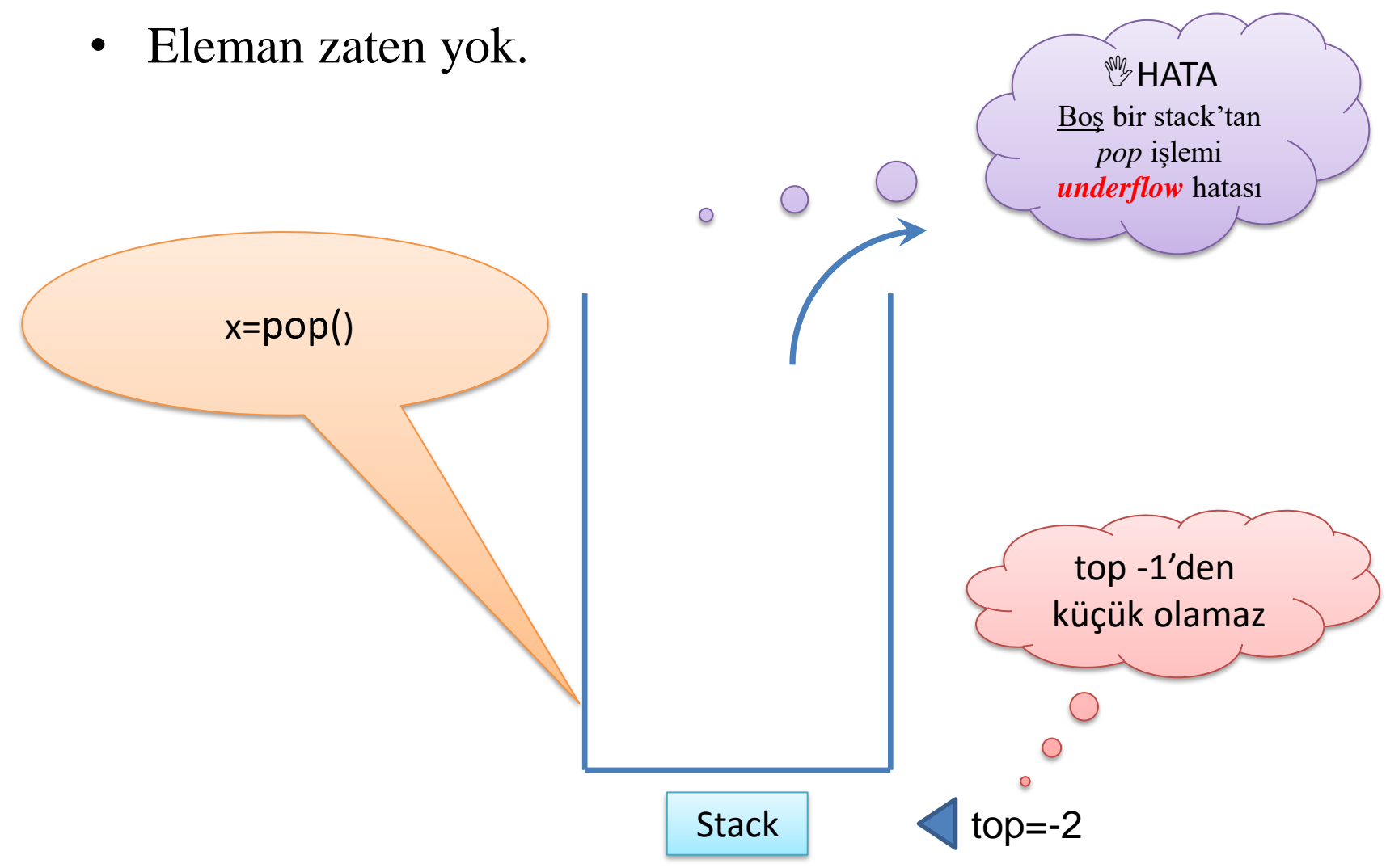

#### **Stack Implementasyonu**

- Stack **iki şekilde** implemente edilebilir:
	- 1. Dizi kullanarak
	- 2. Bağlı liste kullanarak

## **Stack Uygulamaları**

- 1. Word, Excel, Photoshop gibi yazılımlarda yapılan işlemlerin sırayla kayıt edildiği ve geri alınabilecek şekilde tutulduğu **undo fonksiyonu** bir stack uygulamasıdır.
- 2. C# veya Java gibi programlama dillerinde açılan parantezin doğru kapatılması kontrolünde ("Matching Bracket" – "Parantez Eşleştirme" kontrolü) kullanılır.
- **3. Polish Notasyon:** *Infix* olarak bilinen A\*(B+C/D)-E cebirsel gösteriminin yerine hesap makinelerinde kullanılan *postfix* ABCD/+\*E- notasyonuna çevirme işleminde stack kullanır.
- 4. HTML-XML'de **tag'lerin eşleştirilmesi** bir stack uygulamasıdır.

## **Stack Uygulamaları** (devam...)

- 5. Stack'ların bir diğer uygulama alanı **labirent** türü problemlerin çözümünde **backtracking** (bir yola gir yol tıkanırsa en son yol ayrımına geri gel, başka yola devam et!) yöntemiyle kullanılır.
	- o Yol bilgisi bir stack yapısına **push** edilir yol yanlışsa *son gidilen yanlış nokta* **pop edilir** önceki noktayla devam edilir.
- 6. Java derleyicisi program kodunun tamamını *postfix'e çevirirken* stack kullanır.
- 7. Java Virtual Machine (JVM) **byte code'ları execute ederken** altyapısında yine stack kullanır.
- **8. Recursion** ve **function call** işlemlerinin Bellekte gerçekleştirilmesinde stack kullanılır.

## **Uygulama-Hanoi Kuleleri**

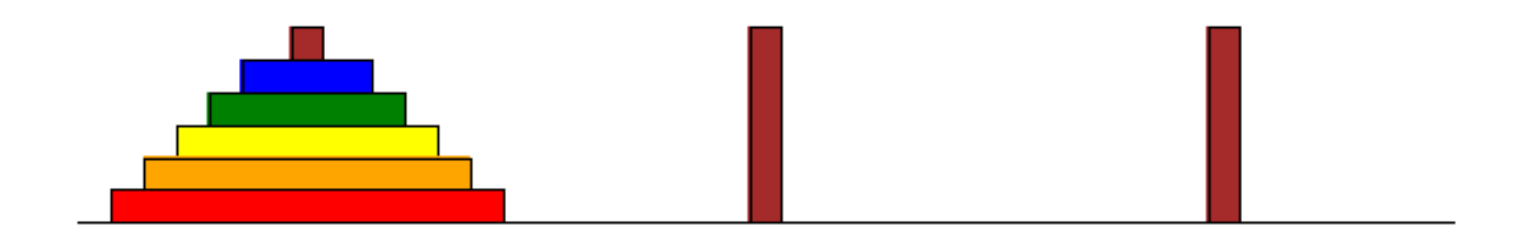

## **Uygulama-Hanoi Kuleleri**

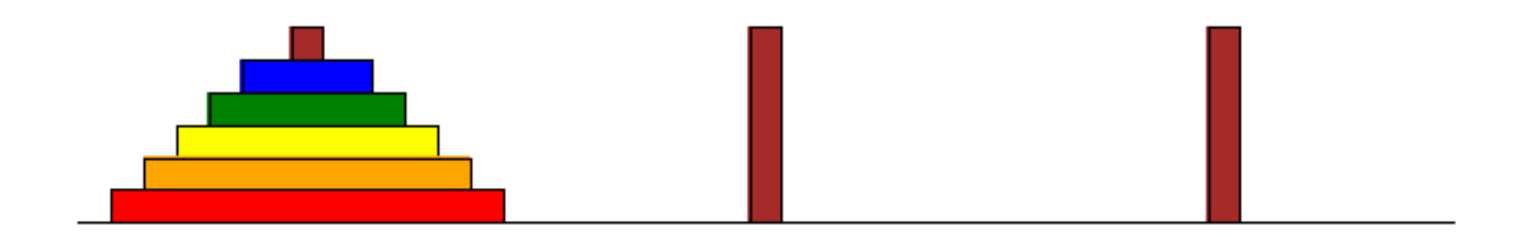

## **Uygulama-String Reverse**

- Amacımız string bir ifadeyi tersten yazdırmaktır.  $REVERSE \rightarrow ESREVER$
- **Çözüm?:**
	- String ifadedeki her bir karakter soldan-sağa okunarak, stack'e **Push** metodu ile eklenir.
	- Stack'deki her bir karakter **Pop'ile** stack'den okunur ve çıktı olarak verilir.

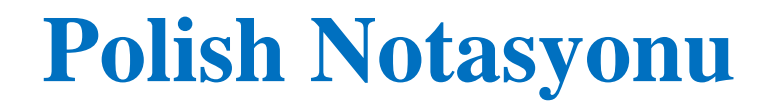

- Polish notasyonu **Bilgisayar Bilimleri** alanındaki önemli konulardan bir tanesidir. Operatörleri, operandlardan önce veya sonra gösterme metodu olarak tanımlanabilir.
	- o Infix: Bilinen klasik gösterim.
	- o Prefix: Operatörler operandlardan önce yazılır.
	- o Postfix: Operatörler operandlardan sonra yazılır.

#### **Polish Notasyonu**

#### **Örnek:** A+B

- Operatör (işlemci) : +
- Operand (işlenenler) A, B
- **Infix**: A+B
- **Prefix**:+AB (benzer bir gösterim **add(A,B)** fonksiyonu)
- **Postfix**: AB+

#### **Polish Notasyonu**

- **Postfix** formda parantez kullanımına **gerek yoktur**.
- Infix  $\rightarrow$  Postfix forma çevrilen bir ifadede operand'ların bağlı olduğu operator'leri (+,-,\*,/) görmek zorlaşır
	- 3 4 5 \* + ifadesinin sonucunun **23**'e,
	- 3 4 + 5 \* ifadesinin sonucunun **35**'e karşılık geldiğini bulmak
	- Infix gösterime alışık olduğumuz için zor gibi görünür.
- Fakat *parantez kullanmadan* tek anlama gelen hale dönüşür. İşlemleri, **hesaplamaları yapmak kolaylaşır**.
- Birçok derleyici 3\*2+5\*6 gibi bir Infix ifadenin değerini hesaplayacağı zaman Postfix forma dönüştürdükten (belirsizliği ortadan kaldırdıktan sonra) sonucu hesaplar : "3 2 \* 5 6 \* +"
- Hem *Infix*→*Postfix dönüşümünde* hem de *Postfix hesaplamasında* stack kullanılır.

## **InfixToPostfix Algoritma**

- **Sol parantez ise:** Sol parantez yığına Push edilir.
- **Sağ parantez ise:** Sol parantez çıkana kadar yığından Pop işlemi yapılır. Alınan işlem işareti Postfix ifadeye eklenir. Sol parantez görüldüğünde Pop işlemine son verilir. Sol parantez Postfix'e eklenmez.
- **Sayı ise:** Postfix ifadeye eklenir.
- **İşlem işareti ise:** Yığının en üstünde sol parantez varsa veya en üstteki işaretin önceliği bu işaretten düşük ise işlem işareti yığına Push edilir. Bu işaretin önceliği daha düşük ise yığındaki bu işaretten yüksek öncelikli işaretler için Pop işlemi yapılır. Stackten Pop edilenler Postfix ifadeye eklenir. İşlem işareti yığına push edilir.
- **İfadeler bittiğinde:** Yığındaki işaretler sıra ile Pop edilerek postfix ifadeye eklenir.

#### **Postfix Çözümleme Algoritma**

- Postfix ifade soldan sağa doğru değerlendirilir. Eğer o anda bakılan:
	- o **Sayı ise:** Sayı yığına **push** edilir.
	- o **İşlem işareti ise:**
		- o Yığının *üstündeki iki değer* **pop** edilerek aralarında bu işlem yapılır.
		- o *İşlem sonucu* yığının en üstüne **push** edilir.

#### **Uyg5-Postfix Değerlendirme**

• Örnek:  $34 + 56 * 92 - +$ 

3

• Örnek:  $34 + 56 * 92 - +$ 

3 4

• Örnek:  $34 + 56 * 92 - +$ 

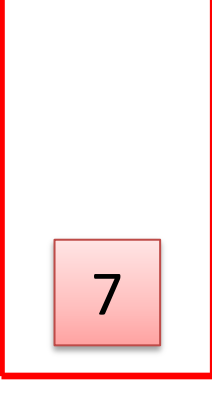

• Örnek:  $34 + 56 * 92 - +$ 

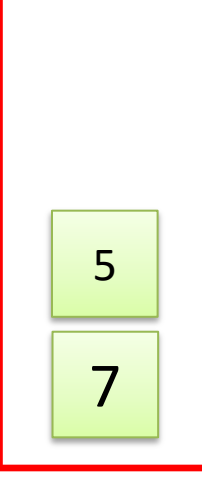

• Örnek:  $34 + 56 * 92 - +$ 

7 5 6

• Örnek:  $34 + 56 * 92 - +$ 

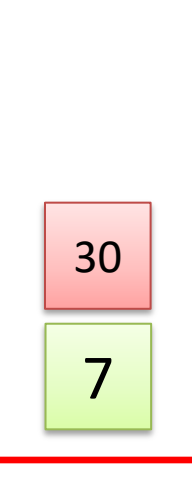

• Örnek:  $34 + 56 * 92 - +$ 

7 30 9

• Örnek:  $34 + 56 * 92 - +$ 

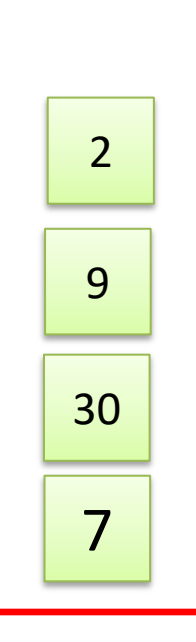

• Örnek:  $34 + 56 * 92 - +$ 

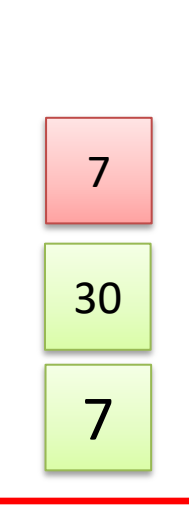

• Örnek:  $34 + 56 * 92 - +$ 

7 37

• Örnek:  $34 + 56 * 92 - +$ 

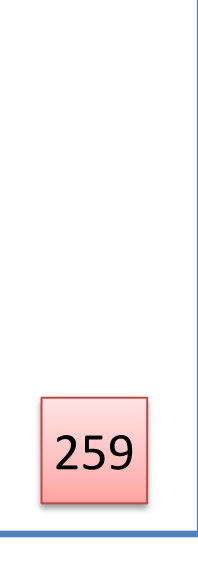

• Örnek:  $34 + 56 * 92 - +$ 

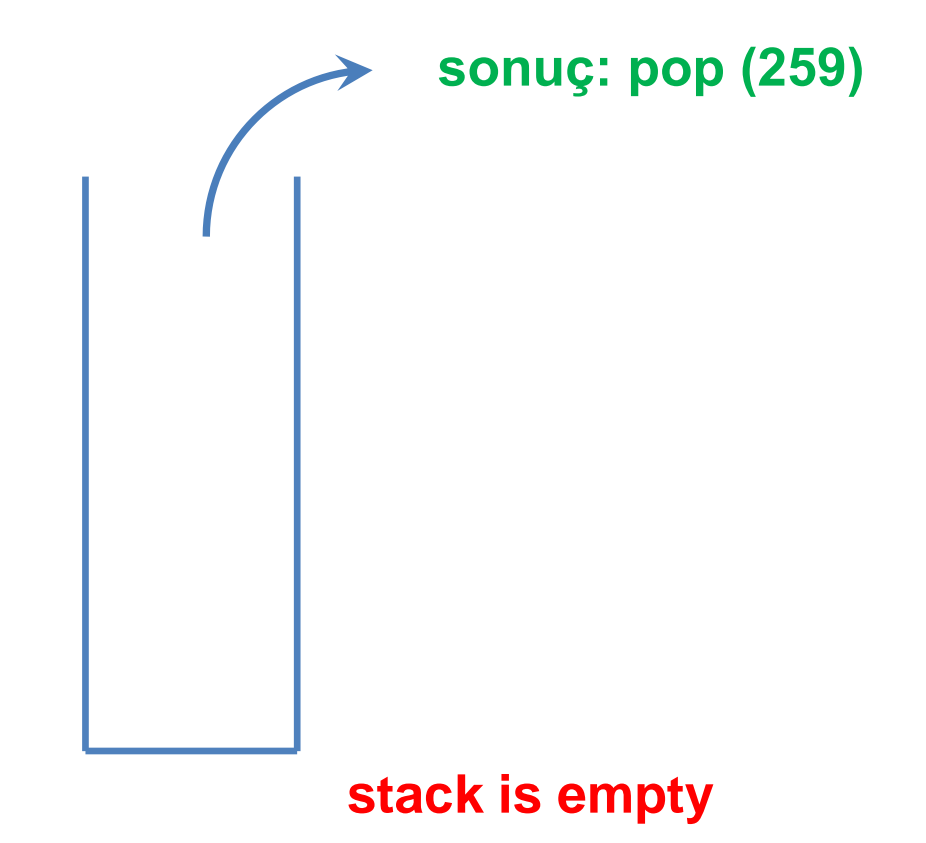

# BİTTİ ©

## Yararlanılan Kaynaklar

- **Ders Kitabı:**
	- Veri Yapıları Rifat ÇÖLKESEN
	- Data Structures Using C, Reema Thareja
- **Yardımcı Okumalar:**
	- Celal Bayar Üniversitesi, Yrd. Doç. Dr. Deniz KILINÇ hocanın sunumları.